## Build systems

#### Has this ever happened to you?

"Hmm  $\ddot{\bullet}$  how do I build this project?  $\langle up \rangle \langle up \rangle \langle up \rangle \langle up \rangle \langle up \rangle \langle up \rangle \langle up \rangle \langle Enter \rangle$ " "Hey Tom, use this command to build the project. Wait, no, this one  $\mathbb{Z}$ " "Can't believe I've been forgetting to compile myfile.c all day  $\cdot \cdot \cdot \cdot \cdot$ 

Manually typing out g++ every time you compile your project

Copy-pasting the command every time you compile

Using the up arrow to navigate your shell history every time you compile

Writing a shell script to build your project for you

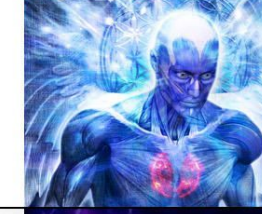

Using a build system like Make

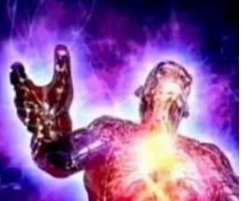

#### What does a build system provide?

- Consistency
	- One simple command runs arbitrarily complex build rules
	- Build happens identically for everyone working on the project
	- Rules can be developed alongside code, tracked in version control
- **•** Efficiency
	- Build is split up into multiple *rules*, which transform inputs into outputs
	- Each rule only needs to run if its inputs have changed
	- Build system figures out the minimal set of rules that need to run

#### How do you use a build system?

- 1. Define build rules by writing code
	- Each build system has its own language for rules
	- Some, like Make, have totally custom languages
	- Others build on top of existing languages (e.g. Ruby or Python)
	- Generally the build system looks for rules in a file with a specific name
- 2. Run the build
	- Invoke the build system using its command-line tool (or an IDE integration)
	- Generally takes few or no arguments—configuration comes from the build rules instead

#### What kinds of build systems exist?

- Language-agnostic (usually represent rules as shell commands)
	- **○ Make**
	- **○ Rake**
	- **○ SCons**
	- **○ Ninja**
- Language-specific (often have common operations like compilation hardcoded)
	- **CMake** (C/C++)
	- **npm** (JavaScript/Node.js)
	- **setuptools** (Python)
	- **Cargo** (Rust)
	- **go build** (Go)
	- **Cabal** (Haskell)
	- and many more
- Language-specific, with support for multiple languages
	- **○ Meson**
	- **○ Bazel**
	- **○ Buck**

If your project's language comes with a build system, use it! Don't pick a different one just because you happen to already know it.

### Why not scripts?

You can replicate a build system's functionality with sufficiently complex scripts. But it won't be fun:

- You'll reinvent functionality that build systems already have
- Your rule definitions will likely be up much more verbose
- Others won't know how to write build rules for your project

# What questions do you have?

#### Build rules: a closer look

- A *rule* represents a single (generally idempotent) operation that transforms one or more *input files* into one or more *output files*.
	- Example: producing a .o file from a .cpp file
	- "Building" doesn't just mean compilation—rules can do anything
- Build systems don't generally run rules themselves, but instead call external utilities (e.g. clang++) or libraries
- If one build rule's input is another build rule's output, the first build rule *depends* on the second.
	- Forms a DAG (like Git!)
- By knowing what output file you want, the build system can figure out all the build rules transitively depended on by that output.

## Introducing Make

#### Make: pros and cons

Pros:

- Immediately relevant to you at Tufts
- Isn't language-specific
- Widely used in the real world
- Knowledge applicable to other build systems

Cons:

- The Make language can be unintuitive
- Not the best choice for many projects
- Missing features that more modern build system provide

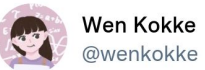

#### Hot take, but I kinda like Make?

5:00AM · Sep 6, 2021 · Twitter Web App

#### Make

Reads the following from a file called Makefile

- Variables
- Targets
	- o "recipes" for building things
- Commands
	- steps in a given target

#### Sample Makefile

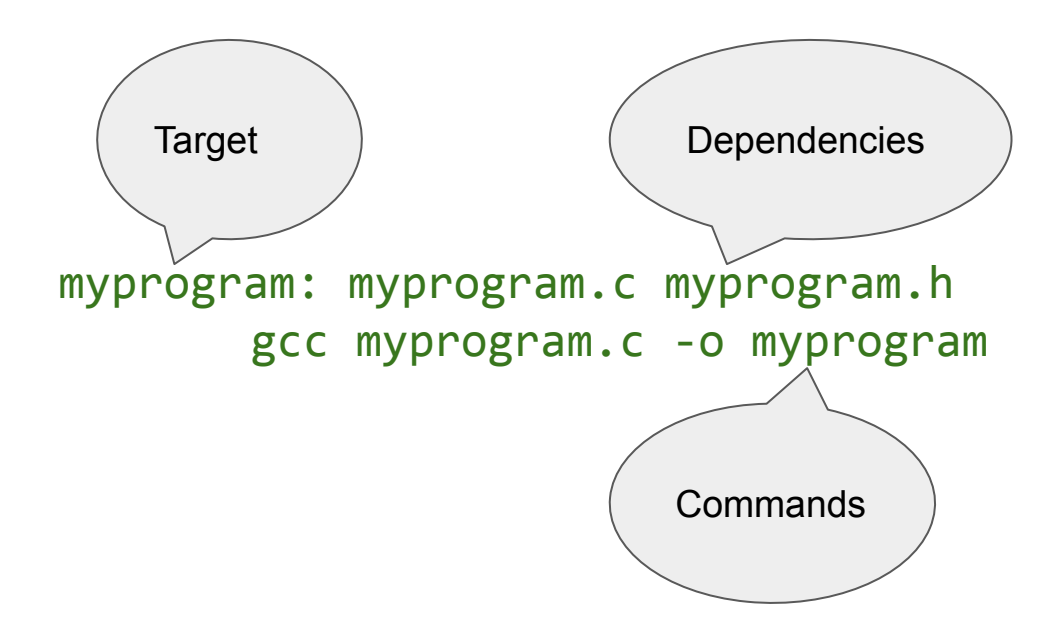

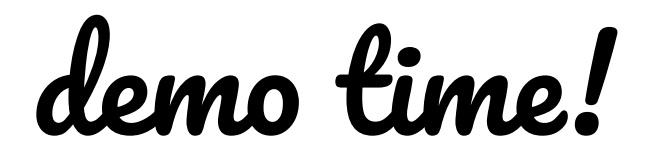